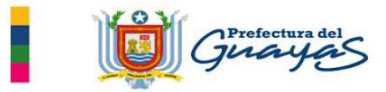

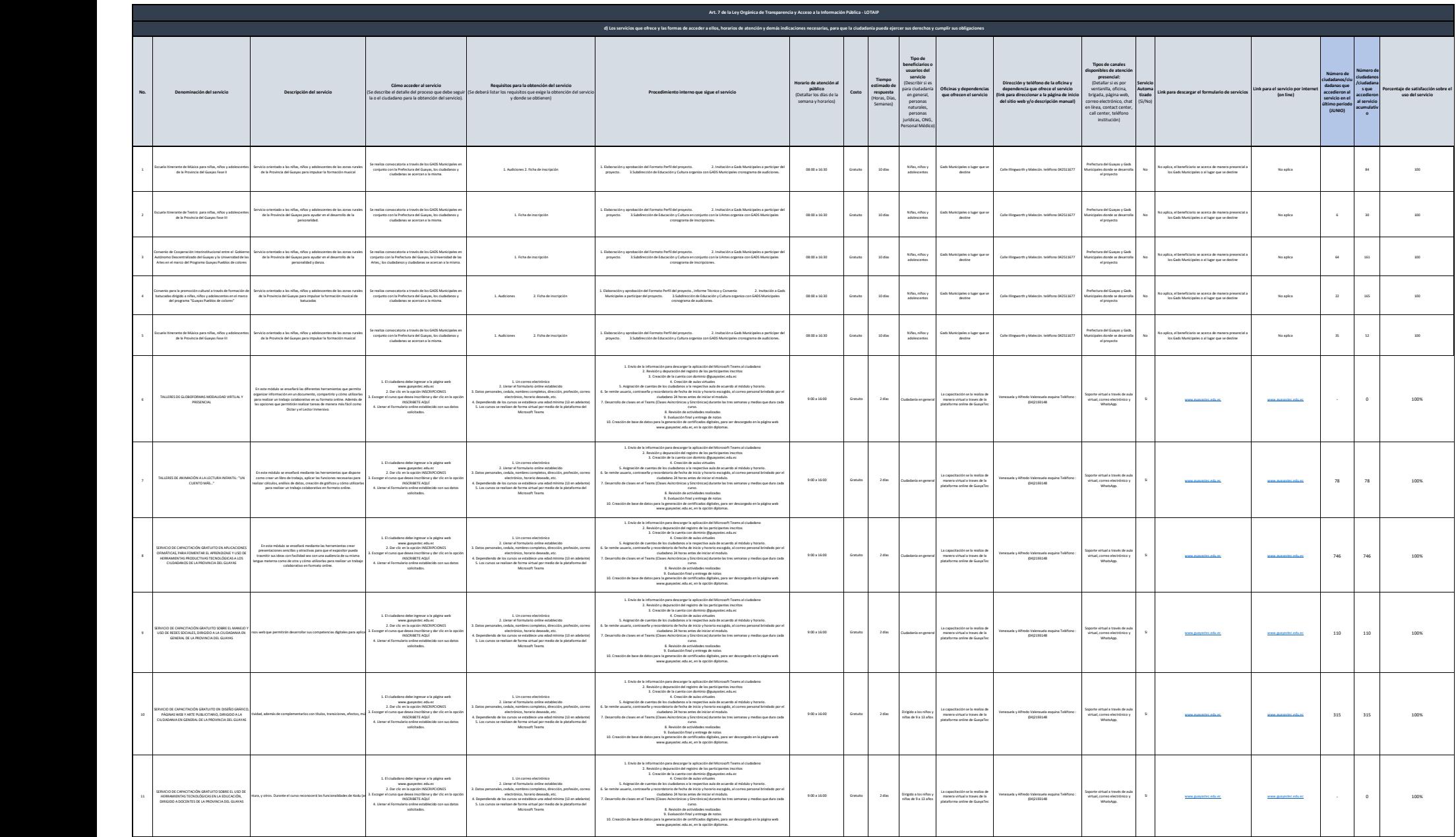

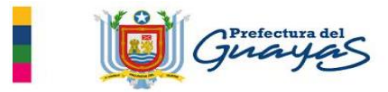

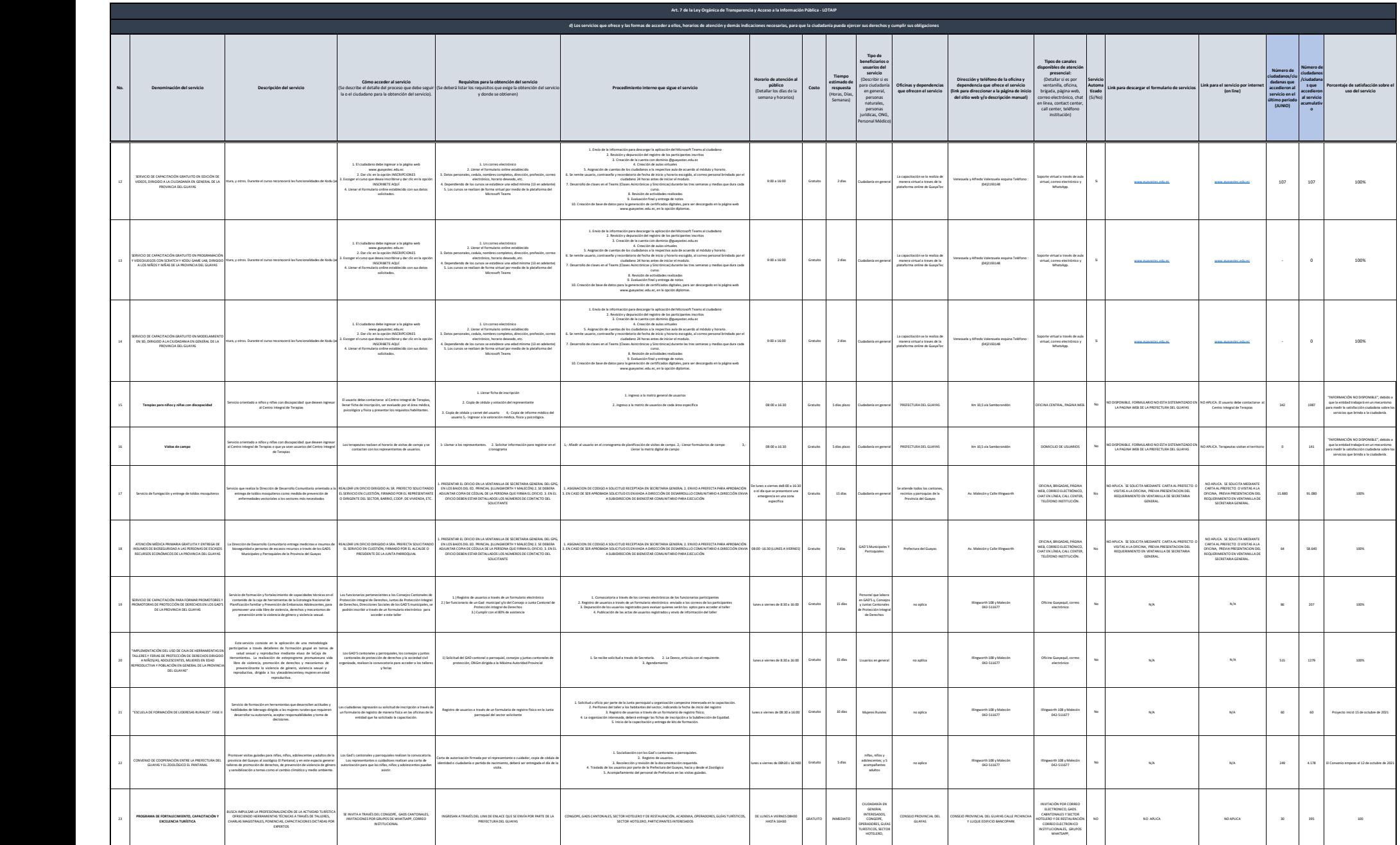

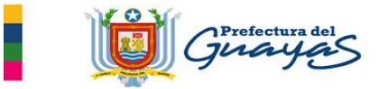

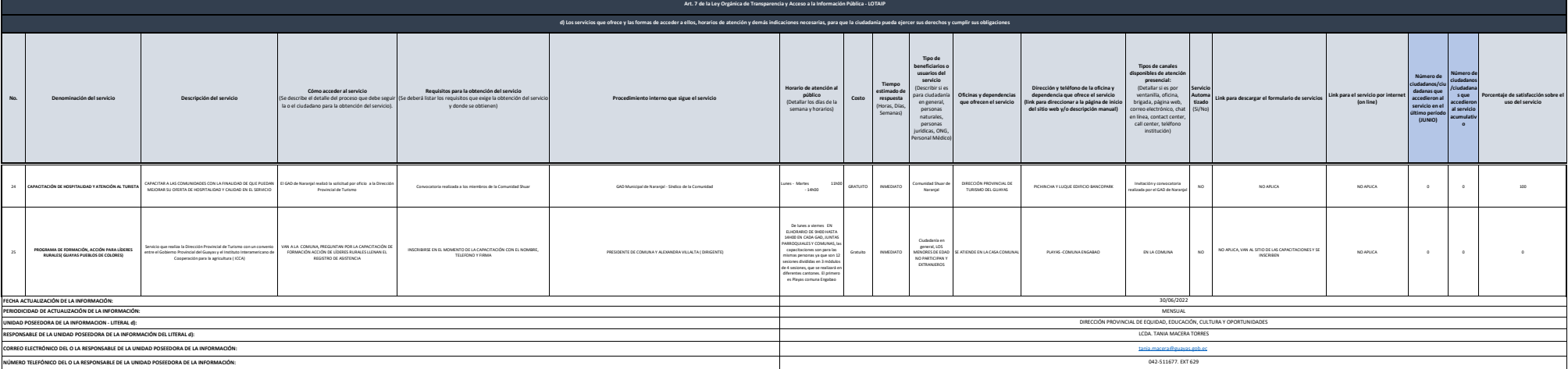

NOTA: En el caso de que la entidad no utilice el PTC, deberá colocar una nota aclaratoria como se indica en el ejemplo. Si la entidad dispone del PTC deberá realizar un enlace para que se direccione al enlace para la venta Se recuerda a las entidades que las matrices d), f1) y f2) están directamente relacionadas, por lo que para el primer senicio, siempre deberá enlazarse a la matriz del literal f2) que es la solicitud de acceso a la informa

Si un servicio se encuentra en línea, realizar el enlace respectivo en el casillero correspondiente, servicio que se encuentra automatizado.